### בנאים והורשה

 בנאים לא נורשים. רק מתודות ושדות אם לא מוגדר super מתווסף אחד דיפולטי מה ידפיס הקוד הבא?

```
class B \{B() {System.out.println("B called"); }
    int triple (int n) { return n*3; }
Y
class C extends B {}
public class Inh {
    public static void main(String[] args) {
        C = new C();
        System.out.println(c.triple(4));
     ł
Y
```
#### **B called 12**

תוכנה 1 בשפת Java אוניברסיטת תל אביב

#### code credit: Xah Lee

# בנאים והורשה (המשך)

#### ומה עם הקוד הזה?

```
class B \{B (int n) {
        System.out.println("B's constructor called");
    ł
ł
class C extends B {
    C (int n) {
        System.out.println("C's constructor called");
}
public class I2 {
    public static void main(String[] args) {
        B b = new B(4);C c = new C(2);
     ł
ł
I2.java:10: error: constructor B in class B cannot be applied to given types;
    C (int n) {
              \Lambdarequired: int
```

```
reason: actual and formal argument lists differ in length
```

```
1 error
```
found: no arguments

# בנאים והורשה (המשך ii)

#### ומה עם הקוד הזה?

```
class B \{B (int n) {
        System.out.println("B's constructor called");
    \mathcal{F}\mathcal{F}class C extends B {
    C (int n) {
        super(n);System.out.println("C's constructor called");
    €
ł
public class I2 {
    public static void main(String[] args) {
        B b = new B(4);C = new C(2);₹
Y
```
תוכנה 1 בשפת Java אוניברסיטת תל אביב

code credit: Xah Lee

# בנאים והורשה (המשך iii)

#### למה בנאים של מחלקה יורשת חייבים לקרוא ל super ?לא חייבים

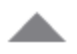

8

#### They don't.

If you don't explicitly call a superconstructor, it's equivalent to calling the parameterless superconstructor.

```
public class Sub
    public Sub()
        // Do some stuff
    Y
ł
```
is equivalent to:

```
public class Sub
    public Sub()
        super();
        // Do some stuff
    ł
€
```
You do explicitly have to call a superconstructor if you want to specify arguments. That's pretty reasonable, IMO - would you really want the compiler *quessing* which arguments you wanted to supply?

# בנאים והורשה (המשך iv)

 למה בנאים של מחלקה יורשת חייבים לקרוא ל super ?לא חייבים

 אם לא קוראים "הקומפיילר מכניס" קריאה ל super()

 $\text{this}$ (params) או this או this ניתן במקום לקרוא ל-ואז הקומפיילר לא יכניס )ההנחה שבבנאי שקוראים לו תהייה לבסוף קריאה שכזו)

# בנאים והורשה (המשך v)

#### למה קריאה ל-super לא יכולה להיות באמצע הבנאי? כדי למנוע שימוש באובייקט שלא אותחל

public MySubClassB extends MyClass { public MySubClassB(Object[] myArray) { someMethodOnSuper(); //ERROR super not yet constructed super(myArray); ł

```
public class MyClass {
     private final String value;
     private final String type;
```

```
public MyClass(int x)this(Integer.toString(x), "int");ł
```

```
public MyClass(boolean x){
   this(Boolean.toString(x), "boolean");
Y
```

```
public String toString(){
    return value;
ł
```

```
public String getType(){
    return type;
}
```

```
private MyClass(String value, String type){
    this. value = value;
    this.type = type;
}
```
האם ניתן בנאי ?PRIVATE

#### $\Box$ למה זה טוב?

```
public class MyClass {
     private final String value;
     private final String type;
     public MyClass(int x){
         this(Integer.toString(x), "int");}
     public MyClass(boolean x){
```

```
this (Boolean.toString(x), 'boolean');\mathcal{E}
```

```
public String toString(){
    return value;
}
```

```
public String getType(){
    return type;
Y
```
ł

```
private MyClass(String value, String type){
   this. value = value;this_type = type;ł
```
האם ניתן בנאי ?PRIVATE

- סינגלטונים
	- מפעלים
- מחלקה של שרותים סטטיים
- מחלקה של קבועים גלובליים

יש בנאים במחלקות ?ABSTRACT

 $\Box$ 

- שימושים כדי לאכוף התנהגות אחידה
- איתחול משותף של שדות דאגה לאינוריאנטות

```
abstract class Product {
    int multiplyBy;
    public Product( int multiplyBy ) {
        this.multiplyBy = multiplyBy;
    }
    public int mutiply(int val) {
```

```
return multiplyBy * val;
}
```
<sup>}</sup>

```
class TimesTwo extends Product {
    public TimesTwo() {
        super(2);}
ł
```

```
class TimesWhat extends Product {
    public TimesWhat(int what) {
         super(\text{what});
    }
```
יש בנאים במחלקות ?ABSTRACT

?PUBLIC למה

- היחידים שיכולים לקרוא זה בכל מקרה המחלקות היורשות
- יכול להיות PROTECTED ללא כל שינוי מעשי

```
abstract class Product {
    int multiplyBy;
    public Product( int multiplyBy ) {
        this.multiplyBy = multiplyBy;
    }
```

```
public int mutiply(int val) {
   return multiplyBy * val;
}
```

```
class TimesTwo extends Product {
    public TimesTwo() {
        super(2);}
ł
```
<sup>}</sup>

```
class TimesWhat extends Product {
    public TimesWhat(int what) {
         super(\text{what});
    }
```
## טיפוסי זמן ריצה

- בשל הפולימורפיזם ב Java אנו לא יודעים מה הטיפוס המדויק של עצמים
	- הטיפוס הדינאמי עשוי להיות שונה מהטיפוס הסטטי
- בהינתן הטיפוס הדינאמי עשויות להיות פעולות נוספות שניתן לבצע על העצם המוצבע (פעולות שלא הוגדרו בטיפוס הסטטי)
- כדי להפעיל פעולות אלו עלינו לבצע המרת טיפוסים )Casting ) על ההפניה

## המרת טיפוסים Cast

- המרת טיפוסים בג'אוה נעשית בעזרת אופרטור אונרי שנקרא Cast ונוצר על ידי כתיבת סוגריים מסביב לשם הטיפוס אליו רוצים להמיר.
- **(Type) <Expression>**
- ( הדיון כאן אינו מתייחס לטיפוסים פרימיטיביים(.
- הוא מייצר ייחוס מטיפוס Type עבור העצם שהביטוי **<Expression <** מחשב, אם העצם **מתאים** לטיפוס.
- הפעולה מצליחה אם הייחוס שנוצר מתייחס לעצם **מתאים** לטיפוס Type
- המרה למטה )downcast): המרה של ייחוס לטיפוס פחות כללי, כלומר הטיפוס Type הוא צאצא של הטיפוס הסטטי של העצם.
- המרה למעלה (upcast): המרה של ייחוס לטיפוס יותר כללי (מחלקה או מנשק )
	- כל המרה אחרת גוררת שגיאת קומפילציה.
- המרה למעלה תמיד מצליחה, ובדרך כלל לא מצריכה אופרטור מפורש; היא פשוט גורמת לקומפיילר לאבד מידע
- המרה למטה עלולה להיכשל: אם בזמן ריצה טיפוס העצם המוצבע לא תואם לטיפוס Type התוכנית תעוף )ייזרק חריג ClassCastException )

## Dynamic dispatch vs. static binding

#### הפעלת שרותי מופע ב Java היא דינאמית:

- הקומפיילר לא מציין ל-JVM איזו פונקציה יש להפעיל )רק את החתימה שלה(
- בזמן ריצה ה JVM מפעיל את השרות המתאים לפי הטיפוס הדינאמי, כלומר לפי טיפוס העצם המוצבע בפועל
	- הפעלה דינאמית מכונה לפעמים **וירטואלית**
- הפעלה דינאמית שכזו **איטית יותר** מתהליך שבו הקומפיילר, כחלק מתהליך הקומפילציה, היה מציין איזו פונקציה יש להפעיל ואז לא היה צורך לברר בזמן ריצה מהו הטיפוס הדינאמי ולהסיק מכך מהי הפונקציה שיש להפעיל
	- מקרים שבהם הקומפיילר קובע איזו פונקציה תרוץ נקראים binding static )קישור סטטי(

## **אופטימיזציה:** devirtualization

- במקרים מסוימים, כבר בזמן קומפילציה ברור שהטיפוס הדינאמי של הפנייה זהה לטיפוס הסטאטי שלה, ואז אין צורך בהפעלה וירטואלית
	- למשל, בקוד:

```
MyClass o = new MyClass();
o.method1(5); // clearly o is a member of MyClass
```
- ואולם לא את כל המקרים האלה יודע **הקומפיילר** לזהות
	- יש מקרים שכן:
	- **final** מוגדר **MyClass** אם
- או שהשירות **1method** מוגדר במחלקה **final** ;זה מונע דריסה שלו
	- הפעלת שרות **private**
		- הפעלת בנאים
		- הפעלת שרות **super**
	- הפעלת שרותי מחלקה (static method, כפי שמרמז שמם...)
- במקרים כאלה, הקומפיילר יכול לבצע devirtualization ולהורות ל JVM איזו פונקציה להפעיל

תוכנה 1 בשפת Java אוניברסיטת תל אביב

```
public class Animal {
     public static void hide() {
         System.out.format("The hide method in Animal.%n");
 }
     public void override() {
         System.out.format("The override method in Animal.%n");
     }
}
```

```
public class Cat extends Animal {
     public static void hide() {
         System.out.format("The hide method in Cat.%n");
     }
     public void override() {
         System.out.format("The override method in Cat.%n");
     }
 }
```

```
public class Client{
     public static void main(String[] args) {
         Cat myCat = new Cat();
         Animal myAnimal = myCat;
         //myAnimal.hide(); //BAD STYLE
         Animal.hide(); //Better!
         myAnimal.override();
     }
}
                             תוכנה 1 בשפת Java
15
The override method in Cat. 
                              אוניברסיטת תל אביב
                                       The hide method in Animal. 
                                                         מה יודפס?
```

```
public class Base {
   private void priv() { System.out.println("priv in Base"); }
   public void pub() { System.out.println("pub in Base"); }
   public void foo() {
       priv();
       pub();
   { 
{
public class Sub extends Base {
    private void priv() { System.out.println("priv in Sub"); }
    public void pub() { System.out.println("pub in Sub"); }
{
public class Test {
    public static void main(String[] args) {
        Base b = new Sub();
        b.foo();
    }
{
```
**מה יודפס?**

**priv in Base pub in Sub**

תוכנה 1 בשפת Java אוניברסיטת תל אביב

## שדות, הורשה וקישור סטטי

- גם קומפילציה של התייחסויות לשדות מתבצעת בצורה סטטית
- מחלקה יורשת יכולה להגדיר שדה גם אם שדה בשם זה היה קיים במחלקת הבסיס )מאותו טיפוס או טיפוס אחר(

```
public class Base {
        public int i = 5;
}
public class Sub extends Base {
        public String i = "five";
}
                                   public class Test {
                                      public static void main(String[] args) {
                                       Base bb = new Base();
                                       Sub ss = new Sub();
                                       Base bs = new Sub();
                                       System.out.println(bb.i);
                                       System.out.println(ss.i);
                                       System.out.println(bs.i);
                                    }
                                   מה יודפס? {
5
five
5
```
### העמסה והורשה

במקרים של העמסה **הקומפיילר** מחליט איזו גרסה תרוץ )יותר נכון: איזו גרסה לא תרוץ(

 זה נראה סביר )הפרוצדורות מתוך String.lang.java): **static String valueOf(double d) {…{ static String valueOf(boolean b) {…{**

אבל מה עם זה?

**overloaded(Rectangle x) {…{ overloaded(ColoredRectangle x) {…{**

לא נורא, הקומפיילר יכול להחליט,

**Rectangle r = new ColoredRectangle (); ColoredRectangle cr = new ColoredRectangle (); overloaded(r); // we must use the more general method overloaded(cr); // The more specific method applies**

### העמסה והורשה

#### **אבל זה כבר מוגזם:**

- **overTheTop(Rectangle x, ColoredRectangle y) {…{**
- **overTheTop(ColoredRectangle x, Rectangle y) {…{**
- **ColoredRectangle a = new ColoredRectangle ();**
- **ColoredRectangle b = new ColoredRectangle (); overTheTop(a, b);**
	- ברור שנדרשת המרה )casting)אבל של איזה פרמטר? a או b? אין דרך להחליט; הפעלת השגרה לא חוקית בג'אווה

### העמסה והורשה - שבריריות

**overTheTop(Rectangle x, ColoredRectangle y) {…{ overTheTop(ColoredRectangle x, Rectangle y) {…{**

- **ColoredRectangle a = new ColoredRectangle (); ColoredRectangle b = new ColoredRectangle (); overTheTop(a, b);**
	- אם הייתה רק הגרסה הירוקה, הקריאה לשגרה הייתה חוקית
- כאשר מוסיפים את הגרסה הסגולה, הקריאה נהפכת ללא חוקית; אבל הקומפיילר לא יגלה את זה אם זה בקובץ אחר, והתוכנית תמשיך לעבוד, ולקרוא לגרסה הירוקה
	- לא טוב שקומפילציה רק של קובץ שלא השתנה תשנה את התנהגות התוכנית; זה מצב **שברירי**

### העמסה והורשה - יותר גרוע

```
class B {
  overloaded(Rectangle x) {…{ 
}
class S extends B {
  overloaded(Rectangle x) {…{ // override
  overloaded(ColoredRectangle x) {…{ // overload but no override!
}
S o = new S(); 
ColoredRectangle cr = ...
o.overloaded( cr ); // invoke the purple
```
**((B) o).overloaded( cr ) // What to invoke?**

```
תוכנה 1 בשפת Java
אוניברסיטת תל אביב
```
#### העמסה והורשה - יותר גרוע

```
class B {
  overloaded(Rectangle x) {…{ 
}
class S extends B {
     overloaded(Rectangle x) {…{ // override
     overloaded(ColoredRectangle x) {…{ // overload but no override!
}
S o = new S(); 
ColoredRectangle cr = ...
o.overloaded( cr ); // invoke the purple
((B) o).overloaded( cr ) // What to invoke?
```
 מנגנון ההעמסה הוא סטטי: בוחר את החתימה של השרות )טיפוס העצם, שם השרות, מספר וסוג הפרמטרים), אבל עדיין לא קובע איזה שירות ייקרא.

```
:החתימה תיבחר))B) o).overloaded( cr )הקריאה עבור
```
**B.overloaded(Rectangle**)

- בגלל שיעד הקריאה הוא מטיפוס B השרות היחיד הרלבנטי הוא האדום!
- בזמן ריצה מופעל מנגנון השיגור הדינמי, שבוחר בין השרותים בעלי חתימה זאת, את המתאים ביותר, לטיפוס הדינמי של יעד הקריאה. הטיפוס הדינמי הוא S , לכן נבחר השרות הירוק.
	- **B**  $\mathbf{b}$  = new S(); **b.overloaded(** cr) : נו"ל אם הקריאה היא: (

תוכנה 1 בשפת Java אוניברסיטת תל אביב

## העמסה זה רע

- אם עוד לא השתכנעתם שהעמסה היא רעיון מסוכן, אז עכשיו זה הזמן
- בייחוד כאשר ההעמסה היא ביחס לטיפוסים שמרחיבים זה את זה, לא זרים לחלוטין
- יוצר שבריריות, קוד שמתנהג בצורה לא אינטואיטיבית )השירות שעצם מפעיל תלוי בטיפוס ההתייחסות לעצם ולא רק במחלקה של העצם), וקושי לדעת איזה שירות בדיוק מופעל
	- ומכיוון שהתמורה היחידה (אם בכלל) היא אסתטית, לא כדאי